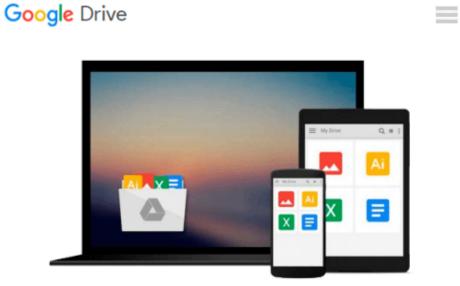

## Microsoft Office Word 2010 QuickSteps

Marty Matthews

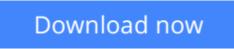

Click here if your download doesn"t start automatically

## Microsoft Office Word 2010 QuickSteps

#### Marty Matthews

#### Microsoft Office Word 2010 QuickSteps Marty Matthews

#### Step-by-Step, Full-Color Graphics!

Start using Word 2010 right away--the QuickSteps way. Color screenshots and clear instructions make it easy to ramp up on the latest release of Microsoft's powerful word processing application. Follow along and quickly learn how to create and format documents, add tables, charts, and graphics, use mail merge, collaborate with others, save Word documents as web pages, and much more. Get up to speed on Word 2010 in no time with help from this practical, fast-paced guide.

#### Use these handy guideposts:

- Shortcuts for accomplishing common tasks
- Need-to-know facts in concise narrative
- Helpful reminders or alternate ways of doing things
- Bonus information related to the topic being covered
- Errors and pitfalls to avoid

**Download** Microsoft Office Word 2010 QuickSteps ...pdf

Read Online Microsoft Office Word 2010 QuickSteps ...pdf

#### From reader reviews:

#### **Bruce Benedict:**

Why don't make it to become your habit? Right now, try to ready your time to do the important take action, like looking for your favorite book and reading a book. Beside you can solve your long lasting problem; you can add your knowledge by the e-book entitled Microsoft Office Word 2010 QuickSteps. Try to make the book Microsoft Office Word 2010 QuickSteps as your close friend. It means that it can to get your friend when you sense alone and beside that of course make you smarter than in the past. Yeah, it is very fortuned for you. The book makes you a lot more confidence because you can know anything by the book. So , we need to make new experience in addition to knowledge with this book.

#### Jamie Leal:

The book Microsoft Office Word 2010 QuickSteps make one feel enjoy for your spare time. You can use to make your capable a lot more increase. Book can being your best friend when you getting anxiety or having big problem with the subject. If you can make examining a book Microsoft Office Word 2010 QuickSteps for being your habit, you can get considerably more advantages, like add your personal capable, increase your knowledge about many or all subjects. You could know everything if you like open up and read a book Microsoft Office Word 2010 QuickSteps. Kinds of book are several. It means that, science e-book or encyclopedia or others. So , how do you think about this reserve?

#### **Cherry Simard:**

This Microsoft Office Word 2010 QuickSteps are reliable for you who want to certainly be a successful person, why. The explanation of this Microsoft Office Word 2010 QuickSteps can be among the great books you must have is usually giving you more than just simple reading food but feed an individual with information that might be will shock your preceding knowledge. This book is usually handy, you can bring it everywhere you go and whenever your conditions throughout the e-book and printed types. Beside that this Microsoft Office Word 2010 QuickSteps forcing you to have an enormous of experience for instance rich vocabulary, giving you trial run of critical thinking that we realize it useful in your day activity. So , let's have it and enjoy reading.

#### **Ralph Pettie:**

Microsoft Office Word 2010 QuickSteps can be one of your beginning books that are good idea. We recommend that straight away because this e-book has good vocabulary that may increase your knowledge in terminology, easy to understand, bit entertaining but nonetheless delivering the information. The article writer giving his/her effort to set every word into enjoyment arrangement in writing Microsoft Office Word 2010 QuickSteps although doesn't forget the main position, giving the reader the hottest along with based confirm resource info that maybe you can be one among it. This great information may drawn you into brand-new stage of crucial contemplating.

Download and Read Online Microsoft Office Word 2010 QuickSteps Marty Matthews #S5C6WRZDKL8

### **Read Microsoft Office Word 2010 QuickSteps by Marty Matthews** for online ebook

Microsoft Office Word 2010 QuickSteps by Marty Matthews Free PDF d0wnl0ad, audio books, books to read, good books to read, cheap books, good books, online books, books online, book reviews epub, read books online, books to read online, online library, greatbooks to read, PDF best books to read, top books to read Microsoft Office Word 2010 QuickSteps by Marty Matthews books to read online.

# Online Microsoft Office Word 2010 QuickSteps by Marty Matthews ebook PDF download

Microsoft Office Word 2010 QuickSteps by Marty Matthews Doc

Microsoft Office Word 2010 QuickSteps by Marty Matthews Mobipocket

Microsoft Office Word 2010 QuickSteps by Marty Matthews EPub